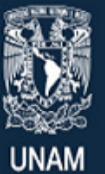

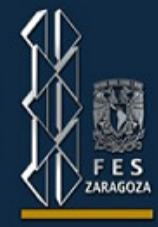

# Distribuciones de Probabilidad

1. Arrojamos una moneda y representamos por el número de ensayos realizados hasta que aparece por primera vez un águila (incluyendo el ensayo en qué apareció el águila). Entonces, el espacio muestra correspondiente es infinito ya que hay un número infinito numerable de resultados a saber, 1, 2, 3… De hecho, X = 1 significa que aparece un águila en el primer ensayo, X = 2 indica que primero se obtiene sol y luego águila, etc. Puesto que las águilas y los soles son igualmente posibles y los ensayos son independientes, tenemos que:

 $P(X=1) = \frac{1}{2}$ 

 $P(X=2) = \frac{1}{2} * \frac{1}{2} = \frac{1}{4}$ 

 $P(X=3) = \frac{1}{2} * \frac{1}{2} * \frac{1}{2} * = \frac{1}{8}$ 

De esta manera, obtenemos que la función de probabilidades es:

 $f(x) = \frac{1}{2^X}$ , siendo X = 1, 2, 3, 4, .............

### Media de una distribución

2. Supóngase que la variable aleatoria X es el número que queda hacia arriba al lanzar un dado. La función de probabilidad correspondiente es  $f(x) = 1/6$  para  $X = 1, 2, 3, 4, 5, y, 6$ .

Por consiguiente,  $\mu = \sum x * f(x) = 1(1/6) + 2(1/6) + 3(1/6) + 4(1/6) + 5(1/6) + 6(1/6)$ 

 $\mu = 3.5$ 

# Esperanza Matemática

La probabilidad de qué una casa de cierto tipo quede destruida por un incendio en cualquier periodo de 12 meses es de 0.005. Una compañía de seguros ofrece vender al propietario una póliza de seguros contra incendio por 20,000 dólares y a un año por una prima de 150 dólares ¿Cuál es la ganancia esperada de la compañía?

 $S = \{$ se incendie, no se incendie $\}$ 

 $X = \{0, 1\}$ 

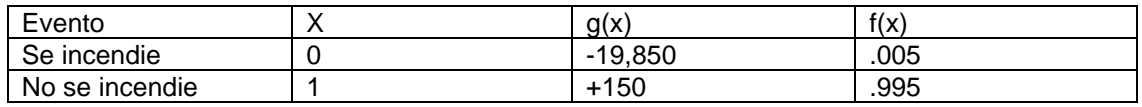

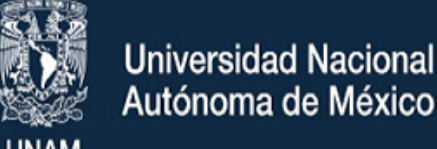

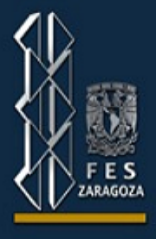

#### Función de Probabilidad Binomial

El modelo binomial se puede considerar como la suma de n modelos de Bernoulli independientes (llamados así en honor a Jackes Bernoulli, matemático suizo que vivió en la última mitad del siglo XVII (1654-1705)) que se aplica una variable aleatoria que puede asumir solo dos valores: 0 y 1 con probabilidad q y p ( $p + q = 1$ ) respectivamente, Entonces la función de probabilidad de Bernoulli está dada por:

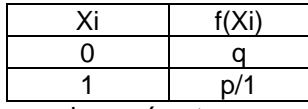

El modelo de Bernoulli tiene un solo parámetro, p; es apropiado cuando se tenga un experimento que resulten proposiciones: sí o no, éxito o fracaso; varón o niña; artículos defectuosos o no defectuosos, etc. Obsérvese que, en el uso estadístico, resultados "favorables" o "satisfactorios" no significa necesariamente que sean "deseables" en la práctica.

- 1. En el lanzamiento de un dado una sola vez, consideramos éxito el que salga un número primo par, entonces la probabilidad de éxito es 1/6 y la de fracaso (cualquier otro número diferente de 2) es 5/6.
- 2. Se conoce que 10% de cierta población es daltónica. Si se selecciona una muestra de 15 personas al azar de esta población, usando la tabla de distribución binomial con valores determinados, calcule las probabilidades siguientes:
- a) 4 o menos sean daltónicos
- b) 5 o más sean daltónicos
- c) Entre 3 y 6 inclusive sean daltónicos

∑ 4  $n = 15$ ,  $p = 0.10$ ,  $q = 0.90$  $P(X \le 4) = \sum f(x)$ 

$$
x=0
$$

a) Si  $X = 0$ , 1, 2, 3 y 4 (valores menores o iguales a 4) y  $p = 0.10$ , se suman los primeros valores de la tabla:

 $0.2059 + 0.03451 + 0.2669 + 0.1285 + 0.0429 = 0.9873 = P(X \le 4)$ 

b)  $P(X ≥ 5) = 1 - 0.9873$  (que es la probabilidad de todos los valores menores a 5)

= **0.0127**

C) P(3 ≤ X ≤ 6) = 0.1285 + 0.0429 + 0.0105 + 0.0019 = **0.1838**

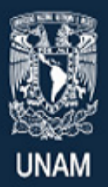

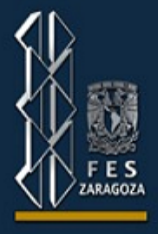

3. Se conoce que 95% de las piezas producidas por una máquina son perfectas. Se toma una muestra de 12 piezas al azar y se desea saber la probabilidad de que exactamente 9 sean perfectas:

$$
p = 0.95
$$
,  $n = 12$ ,  $q = 0.05$ ,  $X = 9$ 

Como 0.95 no está en la tabla, se emplea la propiedad de los números combinatorios  $\binom{n}{r}$  $\binom{n}{r} = \binom{n}{n-r}$  $\binom{n}{n-r}$ 

de donde f(x) =  $\binom{n}{r}$  $\binom{n}{x} p^x q^{n-x} = \binom{n}{n-x}$  $\binom{n}{n-x} q^{n-x} p^x$ 

Así 
$$
\binom{12}{9}
$$
 (0.95)<sup>9</sup> (0.05)<sup>3</sup> =  $\binom{12}{3}$  (0.05)<sup>3</sup> (0.95)<sup>9</sup>

Entonces, la probabilidad deseada se puede hallar utilizando  $n = 12$ ,  $x = 3$  y  $p = 0.05$ , de donde

P(x=9) = **0.0174**

#### Distribución de Poisson

1. Supóngase que un conmutador de teléfonos maneja 300 llamadas en un promedio durante una hora de actividad, y que el tablero puede hacer a lo más 10 conexiones por minuto. Estimar la probabilidad de que el tablero esté sobrecargado en un minuto dado.

$$
\lambda = \frac{300}{60} = 5
$$
 *llamadas por minuto*.

$$
P(X > 10) = 1 - P(X \le 10) = 1 - \sum P(X) = 1 - 0.983610 \approx 1.4\%
$$

- 2. Si la probabilidad de que un individuo sufre una reacción desfavorable por una inyección de cierto suero es de 0.001. Determinar la probabilidad de que de 200 personas:
- a) Exactamente 3 sufran la reacción
- b) 2 o más sufran la reacción

$$
\lambda = (200)(0.001) = 0.2
$$

a) 
$$
P(X = 3) = \frac{e^{-0.2}(0.2)^3}{3!} = 0.00109164 \approx 0.11\%
$$
  
\nb)  $P(X \ge 2) = 1 - [f(0) + f(1)]$   
\n $= 1 - [0.818731 + 0.163746]$   
\n $= 1 - 0.982477$   
\n $= 0.017523$ 

$$
\approx 1.75\%
$$

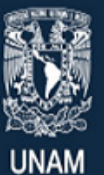

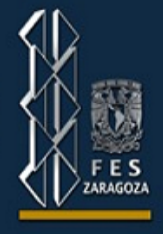

## Distribución Normal

- 1. Determinar las siguientes probabilidades haciendo uso de la tabla de distribución normal
- a)  $P(X < 2.44) = P\left(z < \frac{2.44 0.8}{x}\right)$  $\left(\frac{2-0.8}{2}\right)$ :  $P(z < 0.82) = 0.7939$  (columna E)
- b)  $P(X < -1.16) = P\left(z < \frac{-1.16 0.8}{2}\right)$  $\frac{8-0.8}{2}$ ) ∴ P(z < −0.98) = 0.1635 (columna B)

c) 
$$
P(X < 1.923) = P\left(z < \frac{1.923 - 0.8}{2}\right) \therefore P(z < 0.5615) = 0.7128 \text{ (columna } E)
$$

d) 
$$
P(X > 1) = P\left(z > \frac{1 - 0.8}{2}\right)
$$
  $\therefore$   $P(z > 0.1) = 0.4602$  (columna B)

e) 
$$
P(X > -2.9) = P\left(z > \frac{-2.9 - 0.8}{2}\right)
$$
  $\therefore P(z > -1.85) = 0.9678 \text{ (columna } E)$ 

f) 
$$
P(2 < X < 10) = P\left(\frac{2-0.8}{2}\right) < z < \left(\frac{10-0.8}{2}\right)
$$
  $\therefore$   $P(0.6 < z < 4.6) = 0.5 - 0.2257$   $\circ$  1 - 0.7257   
= 0.2743 (columna A dos veces o columna E dos veces).

- 2. Sea X normal con media -2 y varianza 0.25. Determinar la constante k tal que:
- a)  $P(X > k) = 0.2$
- b)  $P(-2 k < X < -2 + k) = 0.9$
- c)  $P(-k < X < -1) = 0.5$
- d)  $P(-2 k < X < -2 + k) = 0.996$

a) 
$$
P(X > k) = 0.2
$$

$$
P\left(z > \frac{k - (-2)}{0.5}\right) = P\left(z > \frac{k + 2}{0.5}\right) = 0.2
$$

0.2 de la columna B corresponde a  $z = 0.8416$ 

$$
\frac{k+2}{0.5} = 0.8416 \leftrightarrow k + 2 = 0.4208
$$
  
k = -1.5792

b) 
$$
P(-2 - k < X < -2 + k = 0.9)
$$

$$
P\left(\frac{-2-k-(-2)}{0.5}\right) < z < P\left(\frac{-2+k-(-2)}{0.5}\right) = 0.9
$$
\n
$$
P\left(\frac{-k}{0.5}\right) < z < P\left(\frac{k}{0.5}\right) = 0.9
$$

0.9 de la columna C corresponde a  $z = 1.645$ 

$$
-\frac{k}{0.5} = -1.645
$$
  

$$
\frac{k}{0.5} = +1.645
$$
  
 $k = 0.8225$ 

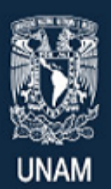

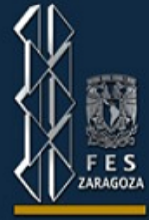

c) 
$$
P(-k < X < -1) = 0.5
$$
  
\n
$$
P\left(\frac{-k - (-2)}{0.5}\right) < z < P\left(\frac{-1 - (-2)}{0.5}\right) = 0.5
$$
\n
$$
P\left(\frac{-k + 2}{0.5}\right) < z < P\left(\frac{-1 - (-2)}{0.5}\right) = 0.5
$$

 $P(4 - 2k < z < 2) = 0.5$ 

Usando la columna E para z = 2

 $F(2) = 0.9772$ 

 $F(4 – 2k) = 0.9772 – 0.5 = 0.4772$ 

0.4772 de la columna B corresponde a  $z = -0.057236$ 

 $4 - 2k = -0.057236 \leftrightarrow -2k = -4 - 0.057236$ 

$$
k = 2.0286 \leftrightarrow k \approx 2.03
$$

d)  $P(-2-k < X < -2 + k) = 0.996$  $P\left(\frac{-2-k+2}{2\pi}\right)$  $\left(\frac{-k+2}{0.5}\right)$  < z <  $P\left(\frac{-2+k+2}{0.5}\right)$  $\left(\frac{1}{0.5}\right) = 0.996$  $P(-2k < z < 2k) = 0.996$ 

0.996 de la columna C corresponde a z = 2.878

 $2k = 2.878$ 

 $k = 1.439$ 

3. Suponga que al abordar el microbús para ir a la escuela, se tiene un tiempo de espera máximo de 5 minutos. Debido a variaciones en la hora de salida, no siempre se llega al mismo tiempo a la parada de la esquina, por loque el tiempo de espera x al siguiente microbús es una v.a. continua. El conjunto de posibles valores de x es el intervalo [0,5].

a)P(1 ≤x ≤3) probabilidad de esperar entre 1 y 3 minutos

$$
P(1 \le x \le 3) = \int f(x)dx \cdot 31 = \int 1/5 dx \cdot 31 = x \cdot 5 \cdot 13 = \frac{3}{5} - \frac{1}{5} = \frac{2}{5}
$$

b)P(2  $\leq$ x  $\leq$ 4) =  $x$ 5|24 = 4/5 -2/5 = 2/5

c)P(esperar por lo menos 4 min) = P(x ≥4) =  $x5|4$ ∞=  $x5|45$  = 5/5 -4/5 = 1/5